How To Disable Nvidia Driver Helper Service

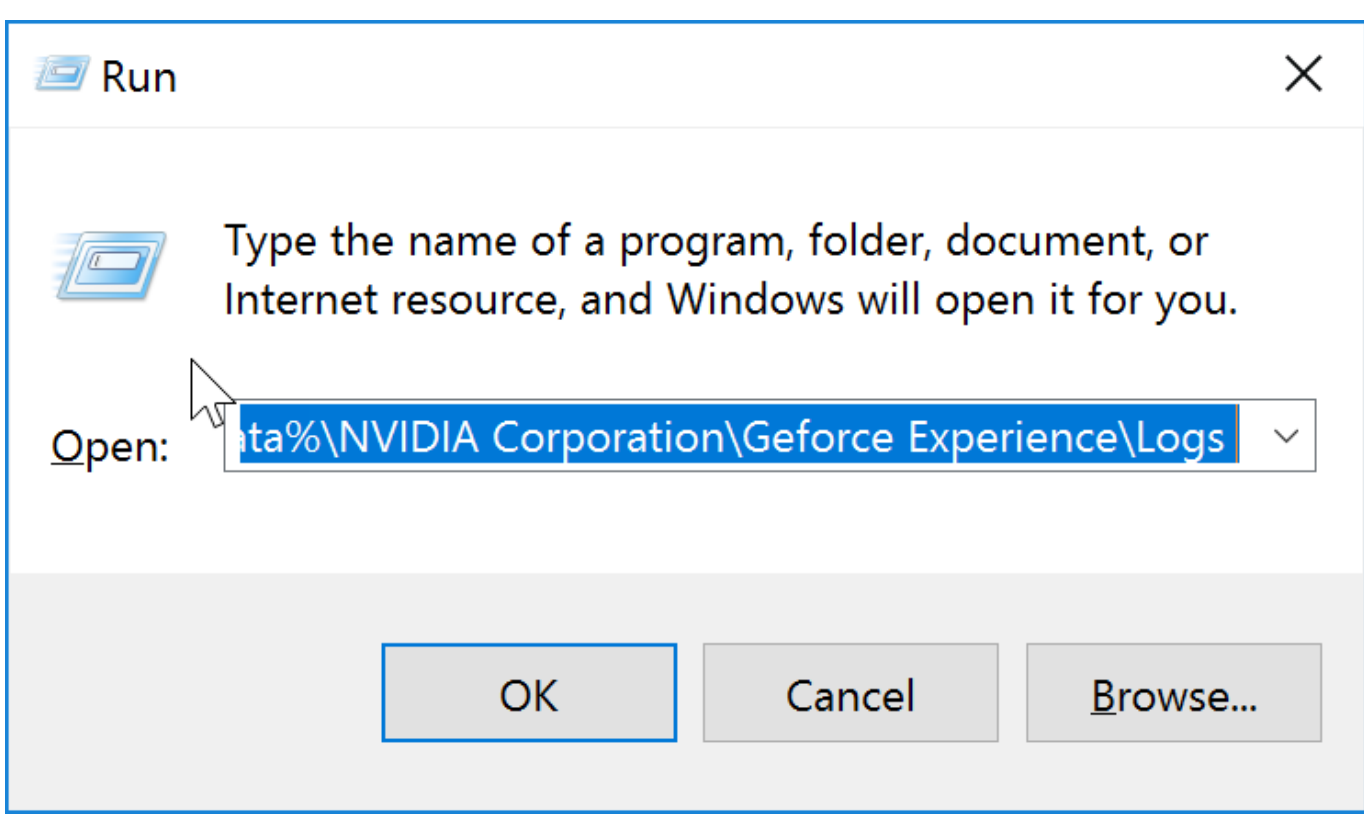

**DOWNLOAD:** <https://byltly.com/29nq4d>

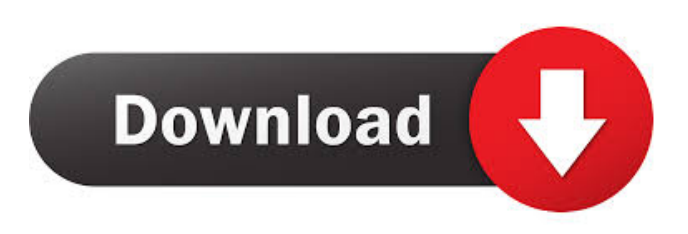

## a9c2e16639

[Diamond.Cut.DC.Live.Forensics.Audio.Laboratory.v7.50. LATEST Serial Key Keygen](https://naijatent.com/upload/files/2021/11/5ZSgnskyWXAUp5ZHezvE_29_6f93c17951f79941e9c96ac7c3afb950_file.pdf) [proficy machine edition 6 keygen](https://maposcobis.weebly.com/proficy-machine-edition-6-keygen.html) [xforce keygen autocad 2014 64 bit download](https://docs.google.com/viewerng/viewer?url=www.gasape.com/upload/files/2021/11/SUW1czVWxNPQppbZLjaJ_29_41cad2915b39106262a265df26c55f00_file.pdf) [Easy Cd Da Extractor 16.1 Crack Cocaine](https://docs.google.com/viewerng/viewer?url=abc.hunywang.com/upload/files/2021/11/TI8mLbn3BsYZjeMU6ncf_29_6f93c17951f79941e9c96ac7c3afb950_file.pdf) [DW8E: Edit Voice Pack 2 Torrent Download \[key\]](https://akastars.com/upload/files/2021/11/V26yS2VROToO5RuaV3Pb_29_9c3ea17fec981a9a0cfdb72b7b273ccd_file.pdf) [Intitle Evocam Inurl Webcam Html](http://www.visitmenowonline.com/upload/files/2021/11/2UoEr6LuSpQbKiTo6n2u_29_6f93c17951f79941e9c96ac7c3afb950_file.pdf) [iron man armored adventures episode download](https://restthaphyspu.mystrikingly.com/blog/iron-full-32bit-iso-pc) [Keygen Peugeot Service Box 2012 elscmic](https://docs.google.com/viewerng/viewer?url=www.eztkerested.hu/upload/files/2021/11/vH3ShnxFLtLnp37tpf6f_29_c8f10e4ce304a16af8e86e3e30a6a6d2_file.pdf) [Kitab Ad Durun Nafis Pdf Download](https://dergviteeca.mystrikingly.com/blog/kitab-ad-durun-nafis-pdf-download) [Troubleshooting with the Windows Sysinternals Tools downloads torrent](https://lamweihaifed.mystrikingly.com/blog/dvdrip-troubleshooting-torrents-1080p-bluray-dual)